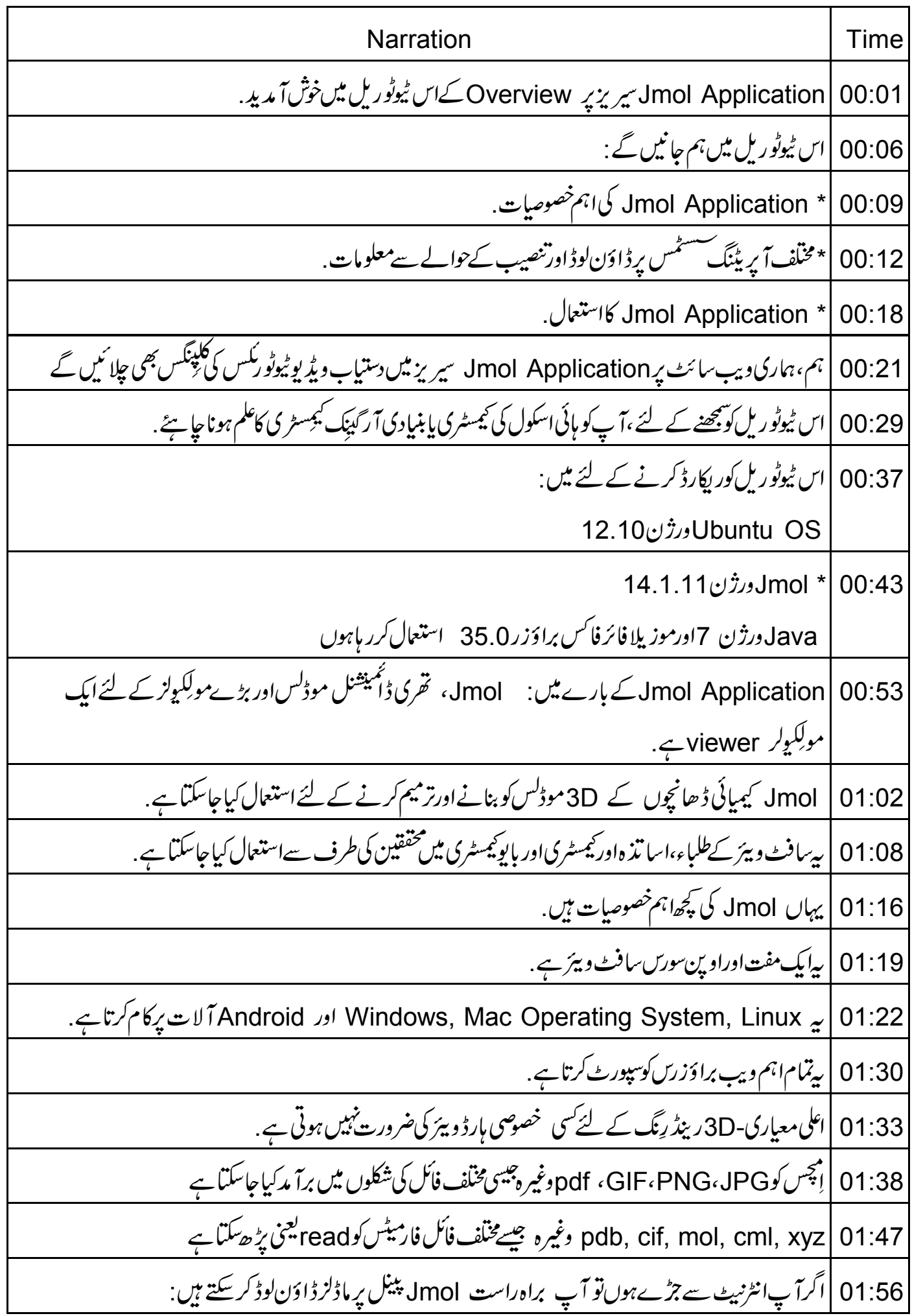

|جیسے کیمیائی ڈھانچے کے لئے pubchemڈیٹا ہیں سے. 02:02 02:07 |اور PDBبروٹین|ور بڑےمولِکپوکس کے لئے ڈیٹا بیں ہے . 02:12 |اس سافٹ ویئر کے بارے میں مزید معلومات مندرجہ ذیل لنک پردستیاب ہیں . Jmol کااستعمال: Jmol تیمسٹری میں concepts یعنی تصورات کی وضاحت کے لئے ایک تعلیم کے آ لے کے  $02:18$ طور پراستعال کیاجاسکتا ہے . 02:26 |اور،روزنامیج، مطبوعاتاور کتابوں کے پرنٹ میڈیامیں اعلی معیاری 3D تصاویر بنانے کے لئے استعال کیاجاسکتا ہے 02:36 |اورکلاس رومزاورلیکچرس میں پر بربٹیشنز کے لئے بھی. | Jmol مولِکیولر ماڈلنگ اوراینِمیشن فلمیں بنانے کے لئے **بھی**استعال کیاجاسکتاہے .  $02.41$ | يہاں پاؤر پوائنٹ پریز تیشنز میں Jmol اپچس کوشامل کرنے کے طریقے کو بیان کرنے والاویب پیچ ہے . 02:48 | Jmol مؤ ژ طریقے سے ٹیمسٹری میں بعض موضوعات سکھانے کے لئے استعال کیاجاسکتا ہے جن میں 3D 02:56 visualization یعنی اظہار کی ضرورت ہوتی ہے . 03:03 |\* بنیادی سطح پر بیوضوعات جیسے: سٹر کچراورنکشنل گروپس. 03:08 |\*ايٹومک اورمولکيولر orbitals اعلی درجے کی لیول پر jmol موضوعات جیسے \* Stereochemistry، جس میں ایک مولِکیول میں ایٹمس 03:11 کی spatial arrangementانتظام کامطالعہ شامل ہے،کوپڑھانے کے لئے استعال کیاجاسکتاہے. 03:22 | پیمبرس کی اور بوائٹٹ گروپس۔ پیمبرسٹل کی ساخت اور بونٹ تیل |اور molecules لئے پروٹون NMR نیپیکٹرم کی پپشن گوئی. 03:27 | پرخصوصیت Jmol ورژن 14.0اوراس=اویر کے ورشنس میں دستیاب ہے. 03:31 .<br>Jmol ، سٹریجرا یکٹِوٹی کیشنشپس کامطالعہکرنے کے لئےاستعال کیاجاسکتاہے. 03:36 | چلئے Jmol کوڈاؤن لوڈاورانسٹال کرنے کا طریقہ دیکھتے ہیں 03:41 Jmol ، Windows ، Umol آپریٹنگ سسٹم پراور Linux سسٹمس پرنصب کیاجاسکتا ہے . 03:44 | Android سالنے کے لئے Jmol کا ایک خصوصی ورژن درج ذیل اِنک پردستیاب ہے. 03:51 |لینکس آپریٹنگ مسٹمز کے لئے،Ubuntu software center یا synaptic پیچ مینیجرکااستعمال کرتے 03:57 ہوئے ڈاؤن لوڈ کریں.

| ہماری ویب سائٹ پریٹکس کی سیریز میں اس ٹیوٹو رکل پڑکس کریں . 04:04 | Windowsاور Mac اَپریٹنگ سسٹم کے لئے : کسی بھی ویب براؤزر میں دیئے گئےلنگ کوکھولیں . 04:08 04:15 | میں پہ لنک کھولوں گااورفوری طور پرویب پیچ پر دی گئی معلومات دیکھوں گا | پیویب پیچ، Jmol کے بارے میں کافی عام معلومات فراہم کرتا ہے . چچ پر پنچسکرول کریں. 04:20 | بیرجائز ہ،مظاہرے کے پچس اورخصوصیات کے بارے میں معلومات فراہم کرتا ہے .  $04:27$ | Jmol ڈاؤن لوڈ کرنے کیلئے،ڈاؤن لوڈ پنیچ پرکلک کریں گے اوَن لوڈ پنیچ پردی گئی ہدایات پڑمل کریں ۔  $04:35$ | Jmol نصب کرنےاور چلانے کے بارے میں معلومات بھی اس پیج پردی جاتی ہیں . 04:44 04:50 | میں نے اس سافٹ ویئر کااستعال کرنے کے بارے میں ٹیوٹو رنگس کی ایک سپر پز بنائی ہے |پہلے ٹیوٹوریل Introduction to Jmol Application میں Jmol ونڈو کی کُنی خصوصات کے بارے 04:56 میں معلومات ہیں. 05:04 | یہاں اُس ویڈیوکی ویڈیوکلپ ہے. 05:07 | ويڈيوكلپ شامل كرنا 05:13 | مولِکیولرموڈکس کو بنانےاورایڈ ٹے کرنے کے لئے Create and Edit ٹیوٹو رکل کی پیروی کریں۔ | پېرېږي کلپېنگ 05:18 | ويڈيوکلپ میںشامل کریں Video | 05:34 كلپ شال كريں 05:40 | Jmol كاستعال،ہم رفيسِس كودكھانےاورا يٹو مك اورمولِكيولر orbitals تشكيل دينے كيلئےكر سكتے ہيں. يہاں ويڈيوکلپ ہے. 05:47 |ویڈیوکلپ شامل کریں 05:56 | بیہویڈیوPlane of symmetry اور پوائٹ گروپس کودکھانے کا طریقہ بتا تاہے۔ یہاں ویڈیوکلپ ہے. 06:02 | ويڈيوکلپ شامل کریں 06:09 | کرٹل سڑ کچراور یونٹ تیل، Jmol استعمال کرتے ہوئے دیکھے جاسکتے ہیں . یہاں ویڈ یوکلپ ہے . <u>|ویڈیوکلپ شامل کریں</u> 06:17

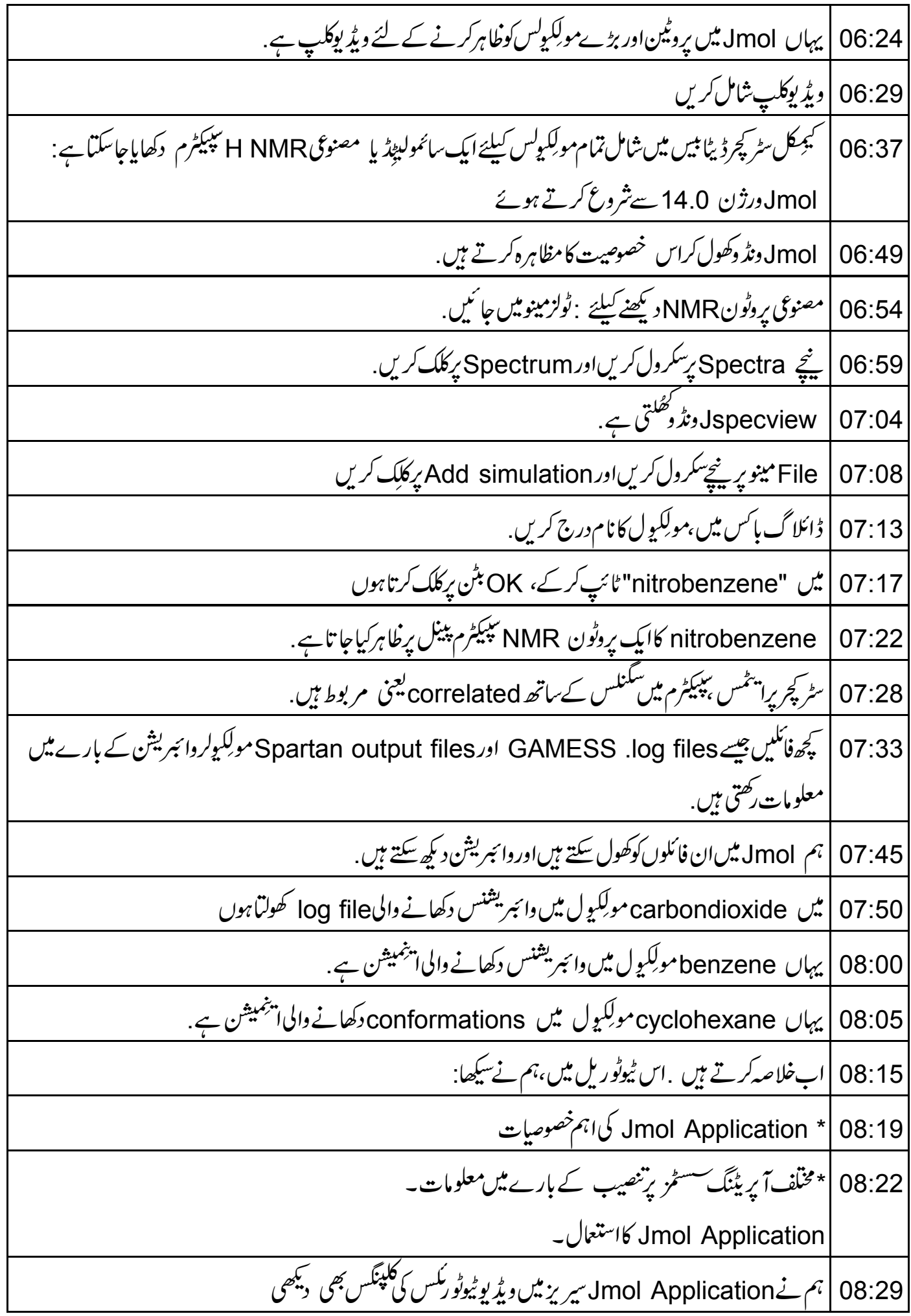

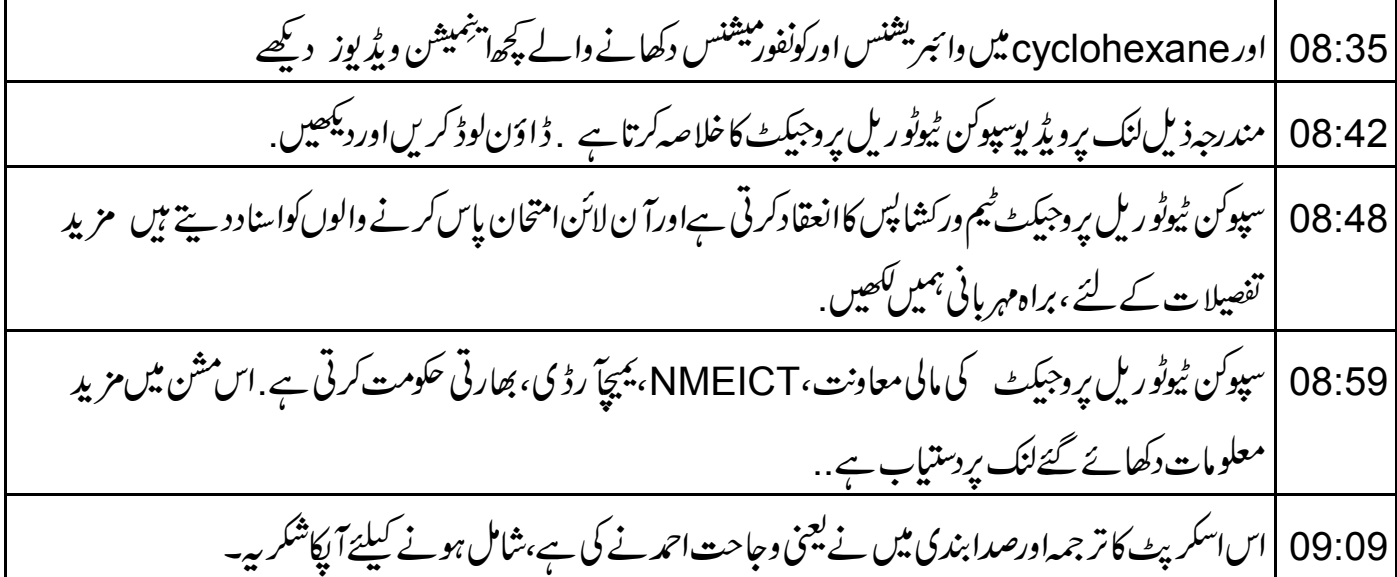